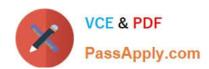

# CCA-505<sup>Q&As</sup>

Cloudera Certified Administrator for Apache Hadoop (CCAH) CDH5
Upgrade Exam

# Pass Cloudera CCA-505 Exam with 100% Guarantee

Free Download Real Questions & Answers **PDF** and **VCE** file from:

https://www.passapply.com/cca-505.html

100% Passing Guarantee 100% Money Back Assurance

Following Questions and Answers are all new published by Cloudera
Official Exam Center

- Instant Download After Purchase
- 100% Money Back Guarantee
- 365 Days Free Update
- 800,000+ Satisfied Customers

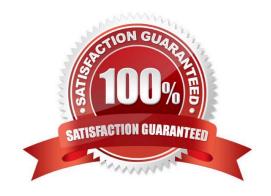

### https://www.passapply.com/cca-505.html 2024 Latest passapply CCA-505 PDF and VCE dumps Download

#### **QUESTION 1**

A user comes to you, complaining that when she attempts to submit a Hadoop job, it fails. There is a directory in HDFS named /data/input. The Jar is named j.jar, and the driver class is named DriverClass. She runs command:

hadoop jar j.jar DriverClass /data/input/data/output

The error message returned includes the line:

PrivilegedActionException as:training (auth:SIMPLE) cause.apache.hadoop.mapreduce.lib.input.InvalidInputException: Input path does not exits: file :/data/input

What is the cause of the error?

- A. The Hadoop configuration files on the client do not point to the cluster
- B. The directory name is misspelled in HDFS
- C. The name of the driver has been spelled incorrectly on the command line
- D. The output directory already exists
- E. The user is not authorized to run the job on the cluster

Correct Answer: A

#### **QUESTION 2**

Which Yarn daemon or service monitors a Container\\'s per-application resource usage (e.g, memory, CPU)?

- A. NodeManager
- B. ApplicationMaster
- C. ApplicationManagerService
- D. ResourceManager

Correct Answer: A

#### **QUESTION 3**

Your cluster is running MapReduce vserion 2 (MRv2) on YARN. Your ResourceManager is configured to use the FairScheduler. Now you want to configure your scheduler such that a new user on the cluster can submit jobs into their own queue application submission. Which configuration should you set?

A. You can specify new queue name when user submits a job and new queue can be created dynamically if yarn.scheduler.fair.user-as-default-queue = false

B. Yarn.scheduler.fair.user-as-default-queue = false and yarn.scheduler.fair.allow-undeclared- people = true

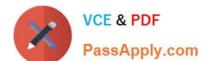

## https://www.passapply.com/cca-505.html

2024 Latest passapply CCA-505 PDF and VCE dumps Download

- C. You can specify new queue name per application in allocation.fair.allow-undeclared-people = true automatically assigned to the application queue
- D. You can specify new queue name when user submits a job and new queue can be created dynamically if the property yarn.scheduler.fair.allow-undecleared-pools = true

Correct Answer: A

#### **QUESTION 4**

You are migrating a cluster from MapReduce version 1 (MRv1) to MapReduce version2 (MRv2) on YARN. To want to maintain your MRv1 TaskTracker slot capacities when you migrate. What should you do?

- A. Configure yarn.applicationmaster.resource.memory-mb and yarn.applicationmaster.cpu- vcores so that ApplicationMaster container allocations match the capacity you require.
- B. You don\\'t need to configure or balance these properties in YARN as YARN dynamically balances resource management capabilities on your cluster
- C. Configure yarn.nodemanager.resource.memory-mb and yarn.nodemanager.resource.cpu- vcores to match the capacity you require under YARN for each NodeManager
- D. Configure mapred.tasktracker.map.tasks.maximum and mapred.tasktracker.reduce.tasks.maximum ub yarn.site.xml to match your cluster\\'s configured capacity set by yarn.scheduler.minimum-allocation

Correct Answer: C

#### **QUESTION 5**

You want to understand more about how users browse you public website. For example, you want to know which pages they visit prior to placing an order. You have a server farm of 200 web servers hosting your website. Which is the most efficient process to gather these web server logs into your Hadoop cluster for analysis?

- A. Sample the web server logs web servers and copy them into HDFS using curl
- B. Ingest the server web logs into HDFS using Flume
- C. Import all users clicks from your OLTP databases into Hadoop using Sqoop
- D. Write a MApReduce job with the web servers from mappers and the Hadoop cluster nodes reducers
- E. Channel these clickstream into Hadoop using Hadoop Streaming

Correct Answer: AB

Latest CCA-505 Dumps

CCA-505 PDF Dumps

**CCA-505 VCE Dumps**